## **PENGHEMATAN DAN MENGOPTIMALKAN PENGGUNAAN IP ADDRESS PUBLIC DENGAN MEMANFAATKAN METODE NETWORK ADDRESS TRANSLATION**

**Diajukan untuk Melengkapi Sebagian Syarat dalam Mencapai Gelar Sarjana Strata Satu (S1)** 

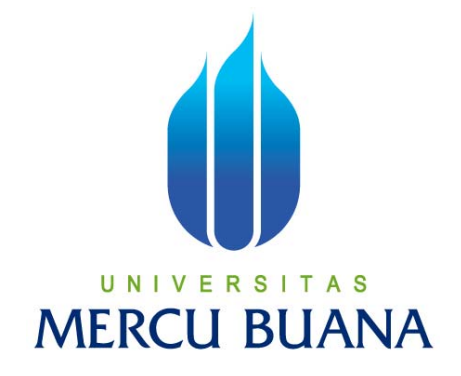

**Disusun Oleh** 

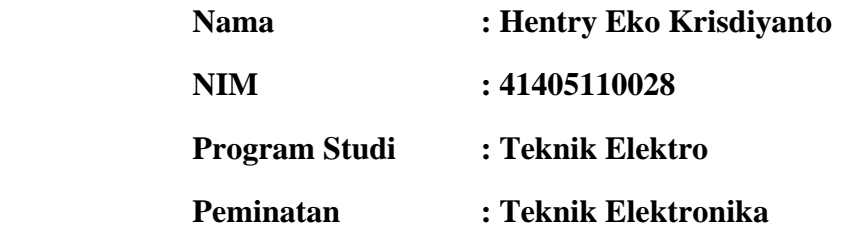

**PROGRAM STUDI TEKNIK ELEKTRO FAKULTAS TEKNOLOGI INDUSTRI UNIVERSITAS MERCU BUANA JAKARTA 2011** 

# **LEMBAR PERNYATAAN**

Yang bertanda tangan di bawah ini,

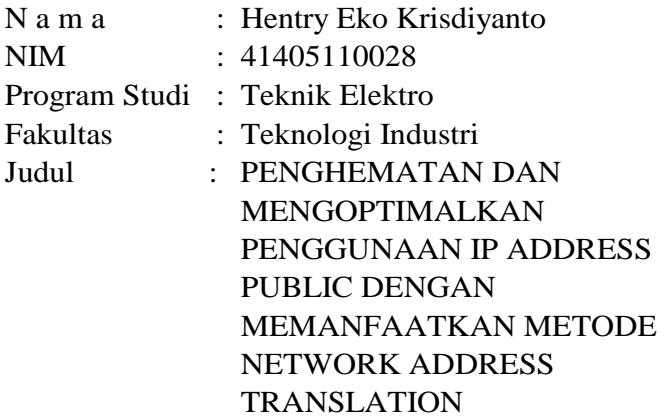

Dengan ini menyatakan bahwa hasil penulisan skripsi yang telah saya buat ini merupakan hasil karya sendiri dan benar keasliannya. Apabila ternyata di kemudian hari penulisan skripsi ini merupakan hasil *plagiat* atau penjiplakan terhadap karya orang lain, maka saya bersedia mempertanggungjawabkan sekaligus bersedia menerima sanksi berdasarkan aturan tata tertib di Universitas Mercu Buana.

Demikian, pernyataan ini saya buat dalam keadaan sadar dan tidak dipaksakan.

**Penulis** 

**(Hentry Eko Krisdiyanto)** 

# **LEMBAR PENGESAHAN**

## **PENGHEMATAN DAN MENGOPTIMALKAN PENGGUNAAN IP ADDRESS PUBLIC DENGAN MEMANFAATKAN METODE NETWORK ADDRESS TRANSLATION**

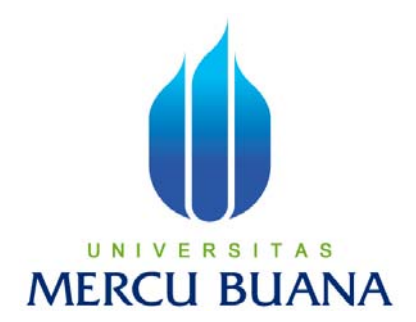

### **Disusun Oleh :**

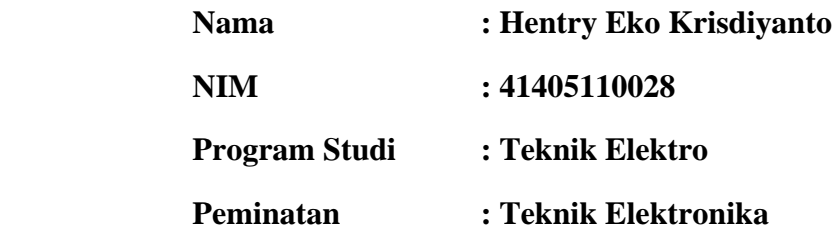

**Menyetujui,** 

Pembimbing

((Ir. Yudhi Gunardi, M.T)

### **Mengetahui,**

Ketua Program Studi Teknik Elektro / Koordinator TA

(Ir. Yudhi Gunardi, M.T.)

### ABSTRAK

Saat ini ketersediaan IP Address Public yang dapat didistribusikan kepada pengguna jaringan internet semakin lama semakin menipis, hal ini disebabkan oleh semakin banyaknya jumlah pengguna jaringan internet. Untuk menghadapi kondisi ini banyak pihak penyedia jasa internet melakukan pembatasan pendistribusian IP Address Publik kepada pelanggannya, namun langkah ini menimbulkan masalah baru bagi Administrator Jaringan di sisi pelanggan, karena di sisi pelanggan memiliki lebih dari 1 unit komputer dan server di dalam jaringan komputer mereka yang harus dapat mengakses jaringan internet. Jika IP Address Public yang diberikan kepada pelanggan terbatas, maka jumlah komputer yang dapat mengakses jaringan internet pun terbatas. Untuk menghadapi kondisi ini, dalam tugas akhir ini penulis akan mengimplementasikan metode Network Address Translation kedalam jaringan komputer lokal sehingga dapat menjadi solusi bagi Administrator Jaringan di sisi pelanggan.

Network Address Translation atau sering kita sebut dengan NAT adalah metode untuk menghubungkan multikomputer dengan jaringan internet menggunakan 1 (satu) IP Address Public. Di dalam system Linux, NAT sering disebut juga dengan nama IP Masquerade. Metode ini dapat dijadikan solusi bagi tenaga administrator jaringan yang memiliki kendala di atas, yaitu memiliki IP Address Public yang terbatas, bahkan hanya 1 (Satu) buah saja, sedangkan di dalam jaringan komputer yang ditangani memiliki lebih dari 1 (satu) buah komputer yang harus dapat mengakses jaringan internet, dan beberapa Komputer besar (Server) yang dapat di akses oleh banyak orang untuk menyebarkan informasi dan untuk dikendalikan oleh administrator jaringan guna melakukan pengecekan jaringan lokal melalui jaringan internet. Metode ini akan diimplementasikan ke dalam sebuah perangkat jaringan yang disebut dengan NAT Server. NAT Server ini sendiri di bangun dengan menggunakan sebuah perangkat lunak (AplikasI) Router yang bernama router OS versi 4.0 yang dikeluarkan oleh Mikrotik.

 Setelah dilakuakan implementasi dan uji coba metode ini kedalam jaringan komputer lokal, metode ini benar-benar berfungsi dan dapat dijadikan solusi bagi Administrator Jaringan di sisi pelanggan. hal ini di tandai dengan berhasilnya beberapa komputer mengakses jaringan internet dan berhasilnya komputerkomputer besar (Server) di akses oleh administrator maupun orang lain yang memiliki hal akses melalui jaringan internet.

## **KATA PENGANTAR**

# بيد انتخابي المحدد

 Segala puji syukur kami panjatkan kehadirat Allah SWT karena berkat rahmat-Nya penulis bisa menyelesaikan Tugas Akhir dengan judul : Pemanfaatan Metode Network Address Translation Dengan Menggunakan Router OS Mikrotik Untuk Melakukan Penghematan Penggunaan IP ADDRESS Public Di Dalam Merancang Jaringan Komputer Serta Analisa Pengetestsannya.

Penulis menyadari terwujudnya penyusunan Tugas Akhir ini juga karena dorongan, bantuan dan saran dari berbagai pihak. Untuk itu, dalam kesempatan ini kami mengucapkan terima kasih yang sebesar-besarnya terutama kepada :

- 1. Allah SWT dan Rasul-Nya atas ridho dan petunjuk-Nya.
- 2. Orang tua dan keluarga tercinta yang selalu memberikan do'a dan dukungannya selama ini.
- 3. Bapak Bernadus Thaufiq Manager EDP Imperial Hotel Aryaduta and Country Club yang telah berbagi pengalamannya selama penyusunan tugas akhir ini.
- 4. Bapak Ir. Yudhi Gunardi, M.T**.** selaku Pembimbing serta Ketua Program Studi Teknik Elektro dan Koordinator Tugas Akhir
- 5. Bapak Bernadus Thaufiq Manager EDP Imperial Hotel Aryaduta and Country Club yang telah berbagi pengalamannya selama penyusunan tugas akhir ini.
- 6. Rekan rekan Mahasiswa jurusan Teknik Elektro yang secara langsung maupun tidak langsung dan Semua pihak yang telah banyak membantu

dalam pembuatan tugas akhir ini yang tidak dapat penulis sebutkan satu persatu.

Penulis menyadari banyaknya kekurangan yang terdapat pada tugas akhir ini, baik tulisan maupun ketidak lengkapan data yang disebabkan keterbatasan kemampuan penulis dan terbatasnya waktu penulisan tugas akhir, karena itu saran dan kritik sangat kami harapkan dari pembaca sekalian.

Sebagai penutup, kami mengharapkan semoga tugas akhir ini dapat bermanfaat untuk menambah wawasan dan pengetahuan bagi para pembaca sekalian.

Jakarta, Maret 2011

### Penulis

# **DAFTAR ISI**

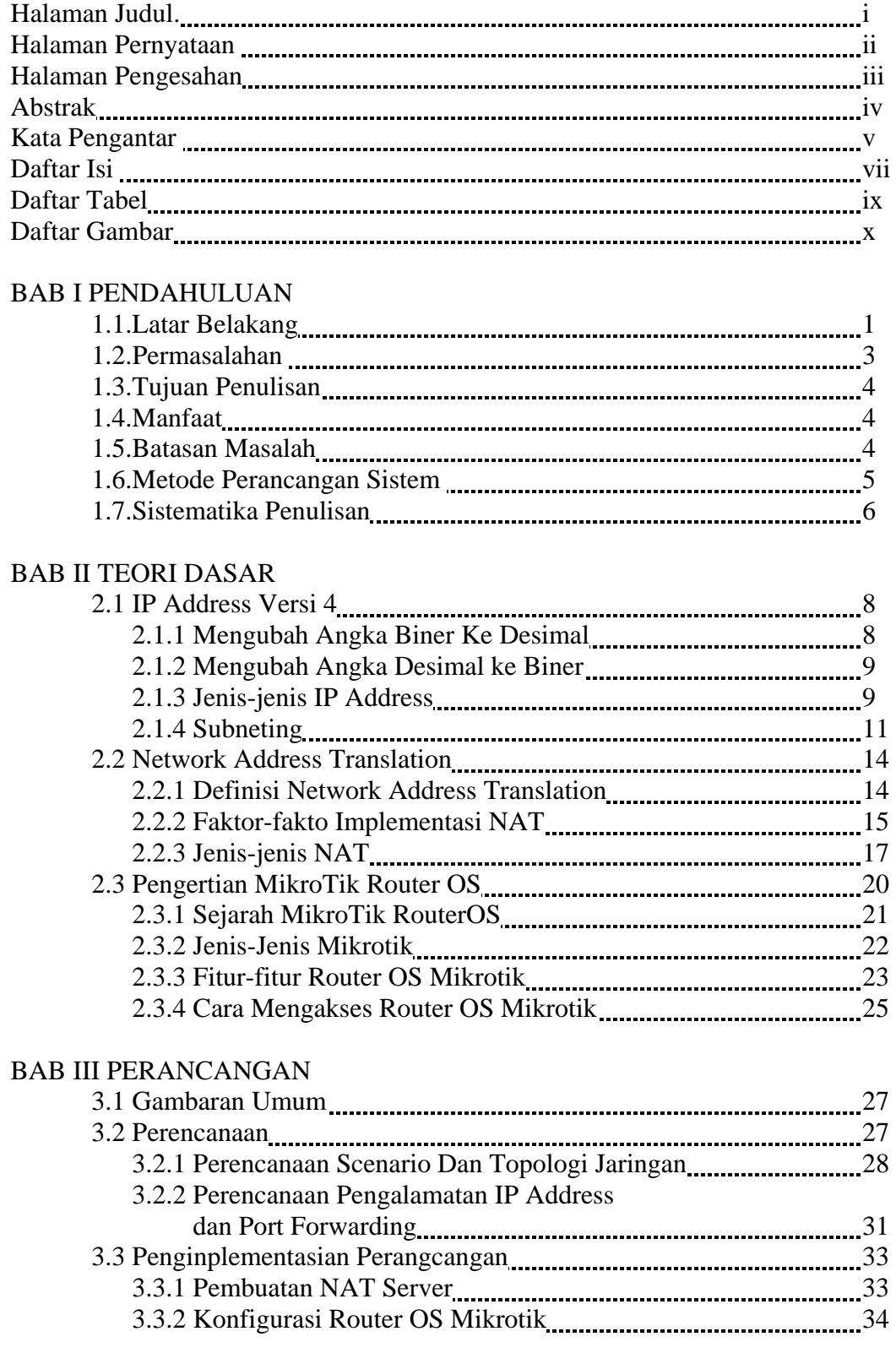

### BAB IV PENGUJIAN DAN ANALISA

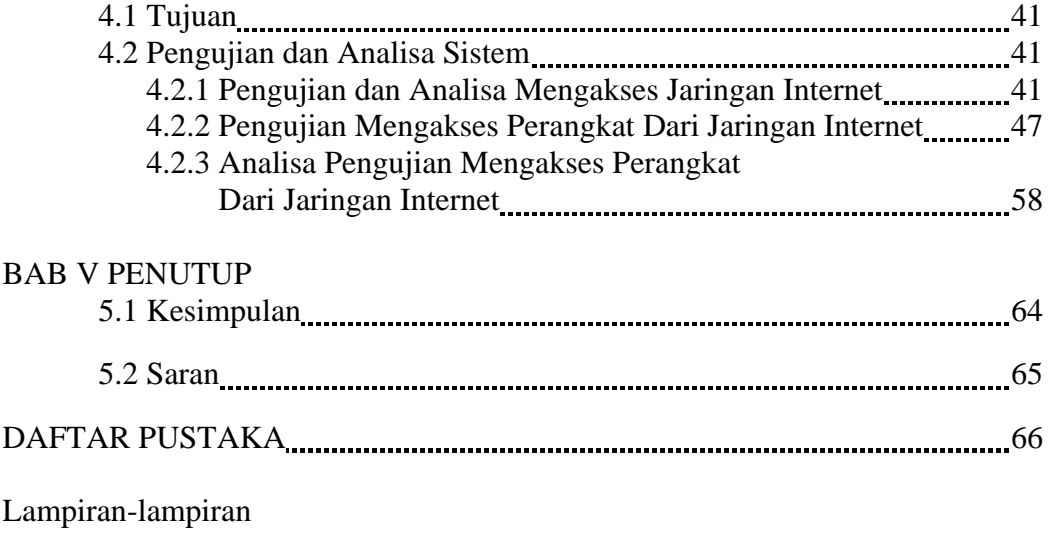

# **DAFTAR TABEL**

### Halaman

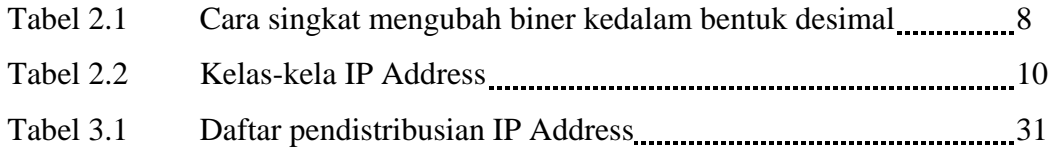

# **DAFTAR GAMBAR**

#### Halaman

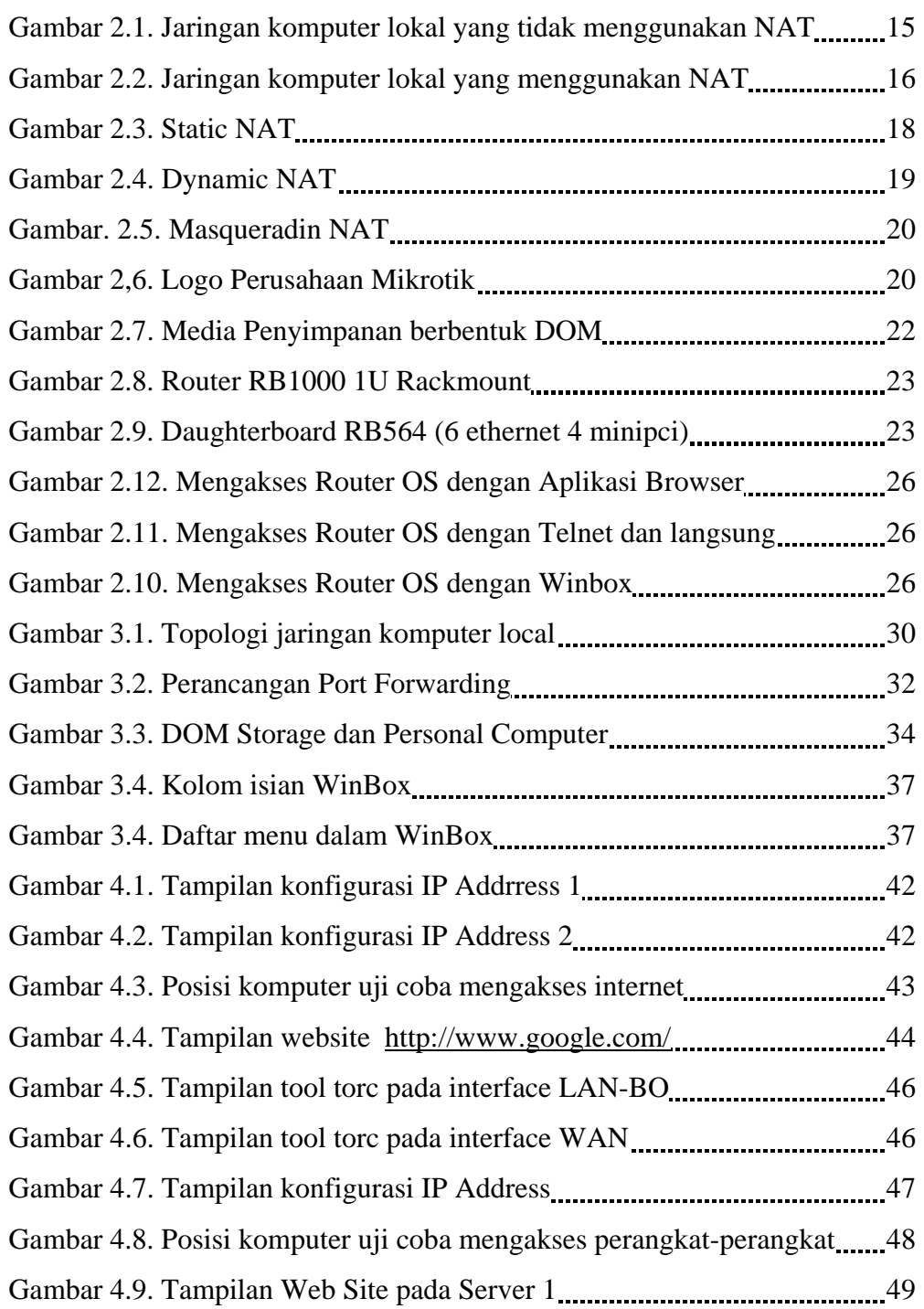

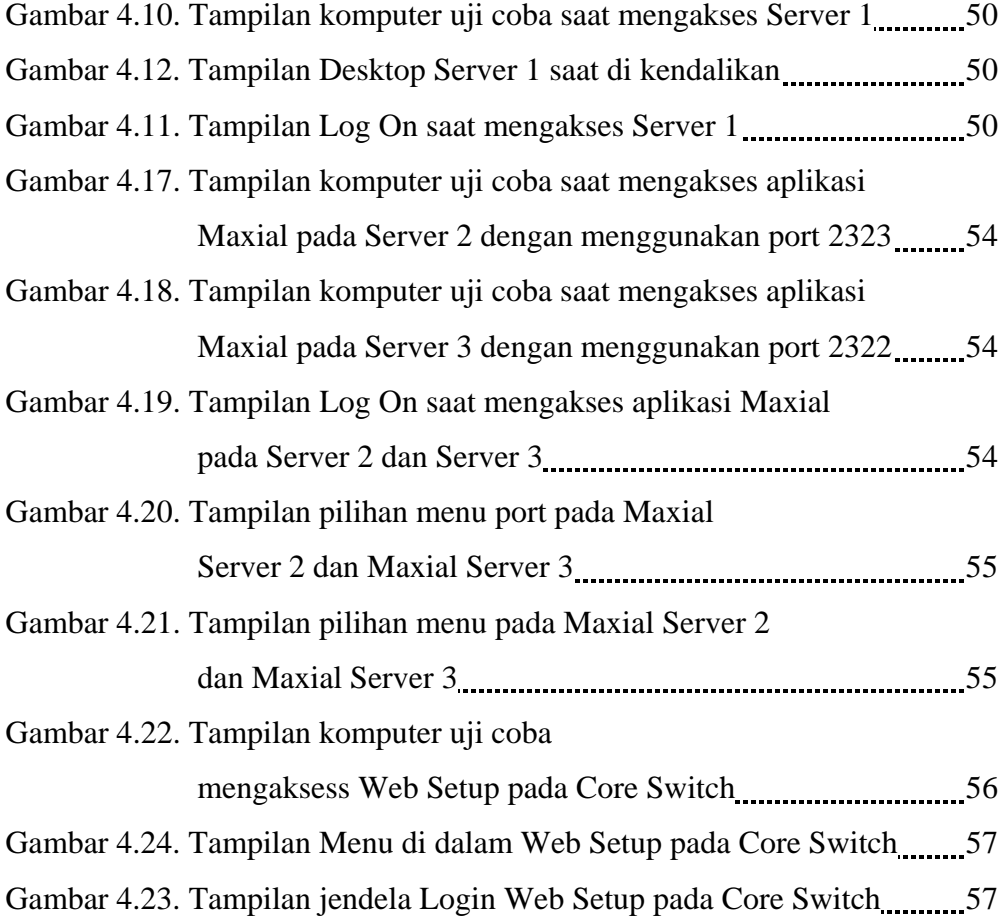